## Université Paul Valéry septembre 2003 PSYCHOLOGIE - Licence - Module XP362M

## $D$ urée : 1h30

Calculatrices et documents manuscrits autorisés (notes de cours, feuilles de TD). Calculatrices et documents ne doivent en aucun cas circuler ou être échangés entre les ´etudiants.

Consignes : Toute réponse non justifiée ne sera pas prise en compte.

**Exercice 1 :** Une chaîne d'embouteillage d'eau est réglée de telle sorte que le contenu exact d'une bouteille soit une variable aléatoire de loi gaussienne d'espérance 150.3 cl et  $d'$ écart type 0.15 cl.

- 1. Calculer la probabilité que le contenu d'une bouteille soit compris entre 150.15 cl et 150.6 cl.
- 2. Donner l'expression formelle d'un intervalle de dispersion à  $\mathcal{P}$ % du contenu d'une bouteille. Faire les calculs pour  $P = 0.97$ ,  $P = 0.94$  et  $P = 0.876$ .
- 3. Donner l'expression formelle d'un intervalle de dispersion à  $\mathcal{P}$ % du contenu moyen de 30 bouteilles. Faire les calculs pour  $\mathcal{P} = 0.97$ ,  $\mathcal{P} = 0.93$  et  $\mathcal{P} = 0.876$ .

Le fabricant contrôle régulièrement sa chaîne de fabrication en prélevant au hasard  $N$  bouteilles et décide ou non de son réglage par un test statistique

4. Un dérèglement par défaut est très préjudiciable et doit être le plus rapidement corrigé. Lorsqu'il y a suspicion de dérèglement par défaut, le fabricant prélève au hasard 25 bouteilles et construit un test statistique.

Préciser correctement les hypothèses nulle et alternative.

Choisir le niveau du test entre 10, 5, 1 et 0.1 %.

Construire alors une règle de décision et faire l'application numérique pour une valeur moyenne observée sur l'échantillon des 25 bouteilles de 150.15 cl.

5. Le dérèglement par excès a lui peu de conséquence mécanique et évidement aucune envers la clientèle. Lorsqu'il y a suspicion de dérèglement par excès, le fabricant prélève au hasard 200 bouteilles et construit un test statistique.

Préciser correctement les hypothèses nulle et alternative.

Choisir le niveau du test entre 10, 5, 1 et 0.1 %.

Construire alors une règle de décision et faire l'application numérique pour une valeur moyenne observée sur l'échantillon des 200 bouteilles de 150.6 cl.

## Exercice 2 :

Il s'agit pour une entreprise de déterminer si les charges sont liées au niveau de production. Des observations sont faites sur une année :  $\,$ 

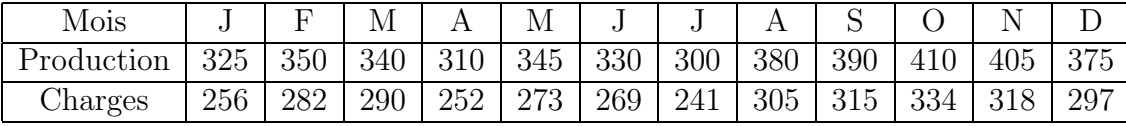

Construire un test statistique pour aider l'entreprise dans sa décision. Peut-on considérer que les charges sont liées au niveau de production ?

On donne les résultats numériques suivants. Les observations centrées, réduites sont :

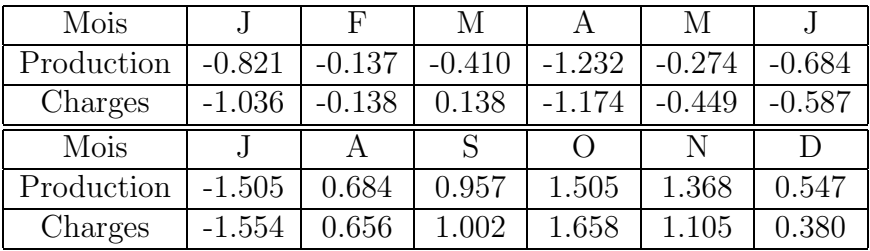

## Table de la loi normale

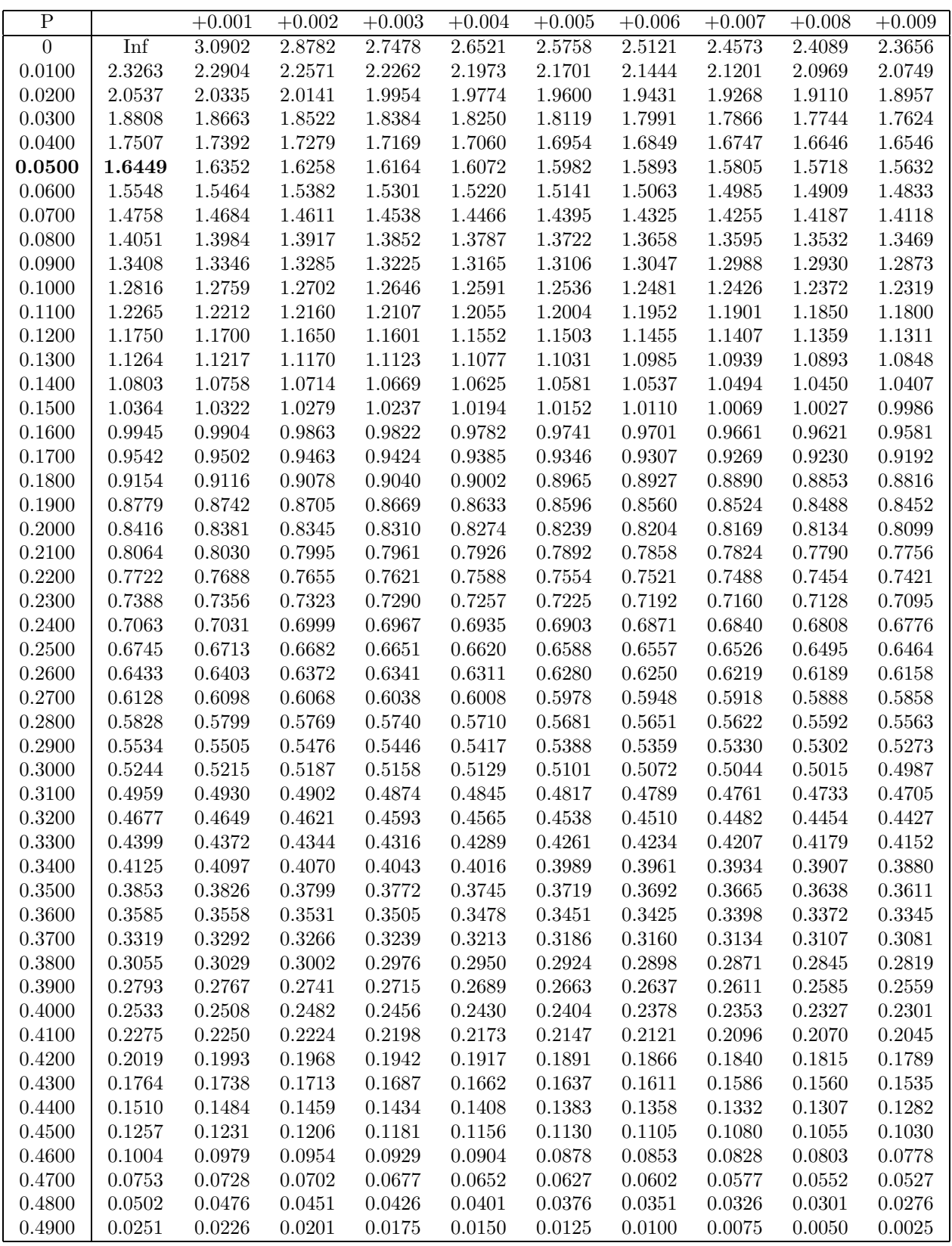

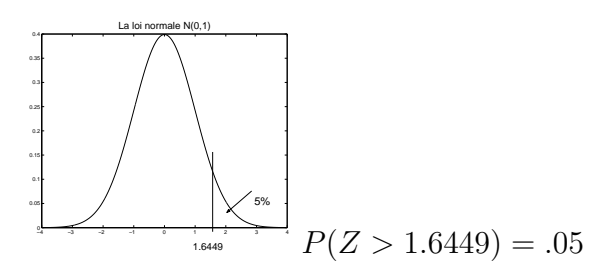